# The L<sup>4</sup>T<sub>E</sub>X-Package  $B_i^i A_i^r$ ts

A package to assist in making bibliographical features common in the arts

#### Timo Baumann

Version 2.1,  $\odot$  2016

### **Contents**

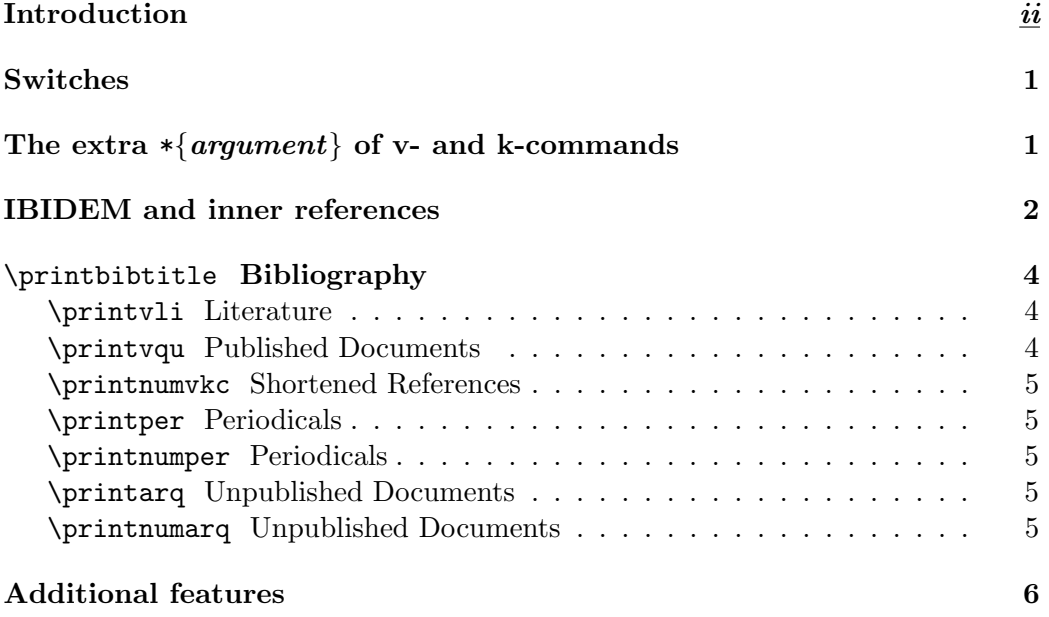

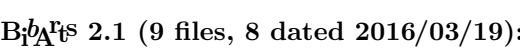

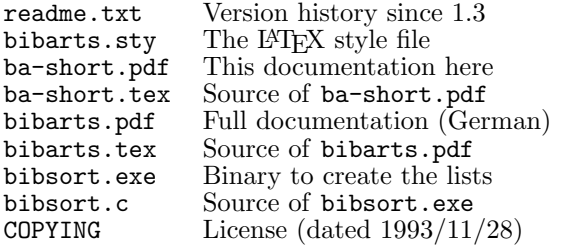

#### bibarts(at)gmx.de

This program is free software; you can redistribute it and/or<br>modify it under the terms of the GNU General Public Licenses<br>as published by the Free Software Foundation; either version<br>2 of the License, or (at your option)

A PARTICULAR PURPOSE. See the GNU General Public<br>License for more details.

License for more details. You should have received a copy of the GNU General Public License along with this program; if not, write to the Free Software Foundation, Inc., 675 Mass Ave, Cambridge, MA 02139, USA.

# Introduction

Type \usepackage{bibarts} into your file.tex, and \bacaptionsenglish to switch to English captions (to name pages p., not S.). They are used here. \bacaptionsfrench sets French captions; default is \bacaptionsgerman.

Full references to literature are created with (a page number  $[\overline{P}g]$  is optional):

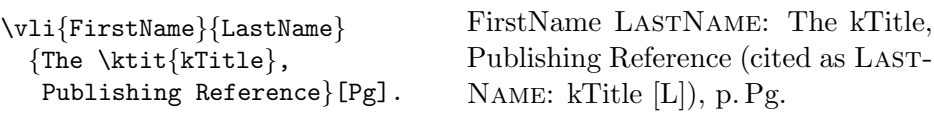

Now,  $\text{BiQF}\$  can also write your appendix! bibarts  $\texttt{.sty}$  writes the arguments of your \vli-commands into the file.aux, and bibsort creates your List of Literature: Type \printvli (p. 4), and start  $\Delta T$ FX + bibsort file +  $\Delta T$ FX.

After you have introduced literature fully, you may use a shortened reference:

```
\kli{LastName}{kTitle}[Pg]. LastName: kTitle [L], p. Pg.
```
Use  $\varepsilon$  and  $\kappa$  in the same way to cite published historical documents:

```
\vqu {Carl von} {Clausewitz}
{\ktit{Vom Kriege}.
Hinterlassenes Werk, 3\fup{rd}
ed.\ Frankfurt/M. 1991}[3].
\kqu{Clausewitz}{Vom Kriege}[3].
Clausewitz: Vom Kriege [D], p. 3.
                                  Carl von Clausewitz: Vom Kriege.
                                  Hinterlassenes Werk, 3rd ed. Frank-
                                  furt/M. 1991 (cited as CLAUSEWITZ:
                                  Vom Kriege [D]), p. 3.
```
Then, \printvqu will print a List of Published Documents (full references). And \printnumvkc (p. 5) will print an index of shortened references (made by all  $\kli's, \kqu's, and the \kiti's in the last arguments of \vli or \vqu.$ 

There are also  $B_i^{\dagger}A_i^{\dagger}$ s-commands to cite periodicals and archive documents:

```
\per{Journal}_Num_[Pg]
\arq{Unpublished Document}
 {Archive File Sig}|Vol|(Folio)
                                   Journal Num, p. Pg
                                   Unpublished Document, Archive File
                                   Sig, vol. Vol, folio Folio
```
\printper your Periodicals, and \printarq the List of Archive Files. Spaces are forbidden before the optional arguments [Pg], (Foilo), |Vol|, or \_Num\_. B<sub>i</sub>b<sub>A</sub><sup>r</sup><sub>i</sub>s introduces IBIDEM only in footnotes and minipage footnotes. That will only work, when you hand over all bibliographical information to  $B_1^{\dagger}A_1^{\dagger}B$ :

```
...\footnote{\vli{Niklas}{Luhmann}{\ktit{Soziale Systeme}.
Grundri{\ss} einer allgemeinen Theorie, Frankfurt/M. 1984}|1|.}
...\footnote{\kli{Luhmann}{Soziale Systeme}|1|[22],
         and \kli{Luhmann}{Soziale Systeme}|1|[23].}
...\footnote{\kli{Luhmann}{Soziale Systeme}|1|[23]. Next sentence.}
...\footnote{\arq{Haber to Kultusminister, 17 December 1914}
     {GStAPK, HA\,1, Rep~76~Vc, Sekt~1, Tit~23,
      Litt~A, Nr.\,108}|2|(223\f).} %The first argument could be empty
...\footnote{\arq{Setsuro Tamaru to Clara Haber, 24 December 1914}
     {GStAPK, HA\,1, Rep~76~Vc, Sekt~1, Tit~23,
      Litt<sup>*</sup>A, Nr.\,108}|2|(226-231).}
   \footnote{\arq{Setsuro Tamaru to Clara Haber, 24 December 1914}
     {GStAPK, HA\,1, Rep~76~Vc, Sekt~1, Tit~23,
      Litt<sup>A</sup>, Nr. \, 108} | 2 | (226-231).}
   \footnote{\arq{Valentini to Schmidt, 13 March 1911}
     {GStAPK, HA\,1, Rep~76~Vc, Sekt~1, Tit~23,
      Litt<sup>A</sup>, Nr. \, 108} | 1 | (47).}
```
If you introduce a book with a |Vol|, you will have to use |Vol| also, when you refer to the same book in the following footnote.<sup>1</sup> [Pg] is equivalent.<sup>2</sup> Here, there have been different page numbers in the foregoing footnote.<sup>3</sup>

If you switch many times between two Vols of one archive file signature, you can move the Vol into the |Vol|-argument for a better ibidem-setting.<sup>4</sup> This has to be done with that archive file signature in your whole text.<sup>5 6 7</sup>

A single \fillarq{GStAPK, HA\,1, Rep~76~Vc, Sekt~1, Tit~23, Litt~A,  $Nr.\setminus, 108$  {2\, Vols. } prints the number of Vols at the end of the list-item [see p. 5]. And you may send an \arqsection{GStAPK}{headline} later into the list; bibsort will place it alphabetically (on top of all GStAPK-entries).

<sup>1</sup> Niklas Luhmann: Soziale Systeme. Grundriß einer allgemeinen Theorie, Frankfurt/M. 1984 (cited as Luhmann: Soziale Systeme [L]), vol. 1.

 $2$ IBIDEM, p. 22, and IBIDEM, p. 23.

 $3$ IBIDEM, p. 23. Next sentence.

<sup>4</sup> Haber to Kultusminister, 17 December 1914, GStAPK, HA 1, Rep 76 Vc, Sekt 1, Tit 23, Litt A, Nr. 108, vol. 2, folii 223 f.

 $5$  Setsuro Tamaru to Clara Haber, 24 December 1914, IBIDEM, folii 226-231.  $6$  ibidem.

 $7$  Valentini to Schmidt, 13 March 1911, IBIDEM, vol. 1, folio 47.

# Switches

If you write an article (instead of a book), you can set \conferize to get cross references from \kli to \vli (and use the bibliography only for control):

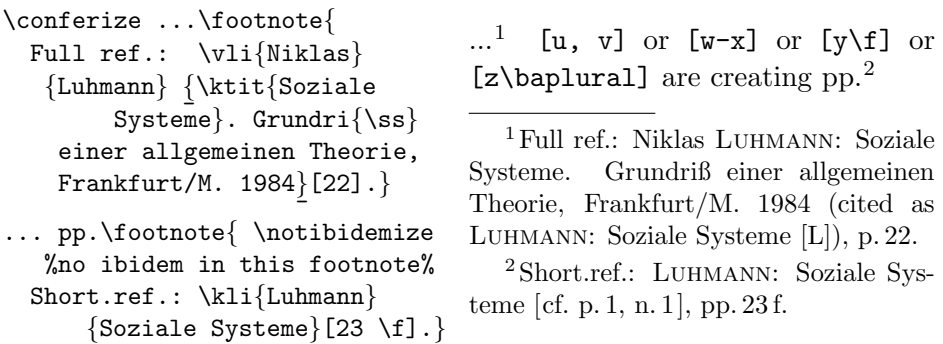

If you are never using both k-commands \kli and \kqu, \notannouncektit them in your *v-commands* (cited as ... will not be printed at  $\tilde{\nu}$  and  $\gamma$ .)

No historian? Set \notprinthints − you will never use \vqu or \kqu, and therefore, it is unnecessary to print [L] as a hint to the full reference.

# The extra  $\{argument\}$  of v- and k-commands

To cite books from teams, set co-authors in star-arguments; use x-commands:

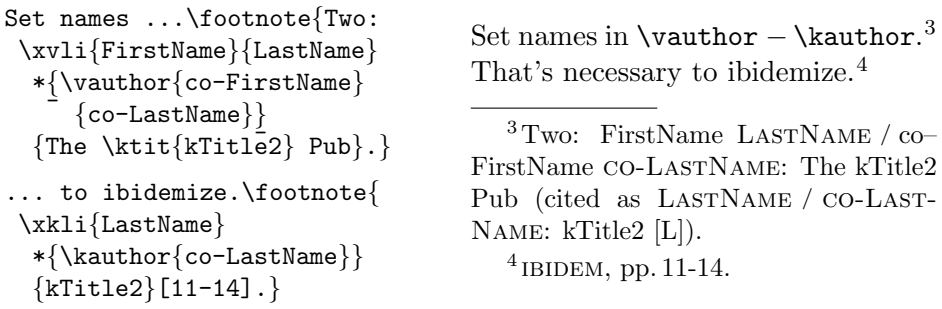

You may use a  $\ast$ -argument also in  $\tilde{\iota}$  to mask text in the ibidemization:

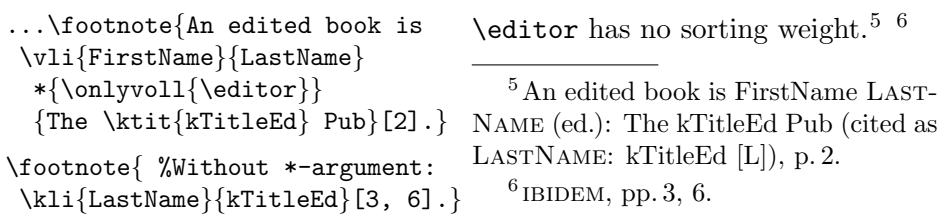

For books with three or more authors, you have to set all 'middle' authors in \midvauthor (or \midkauthor), and the 'last' in \vauthor (or \kauthor):

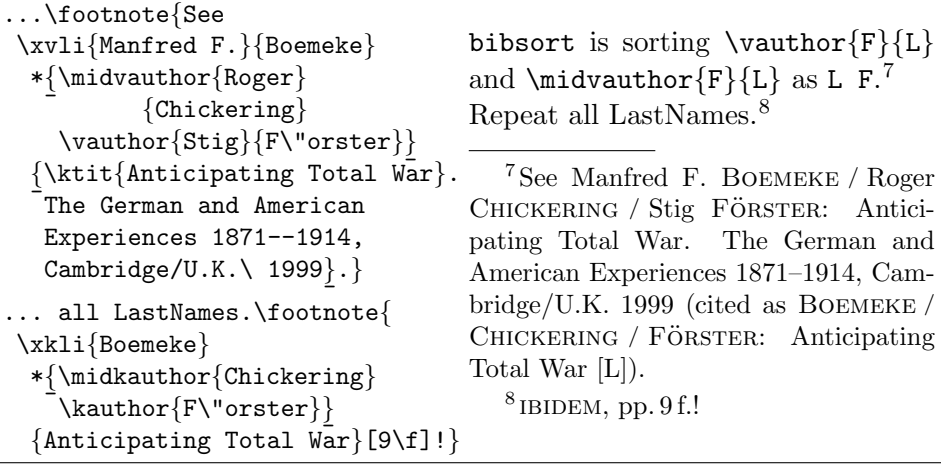

# IBIDEM and inner references

To cite articles in journals, use \per inside the last argument of a v-command:

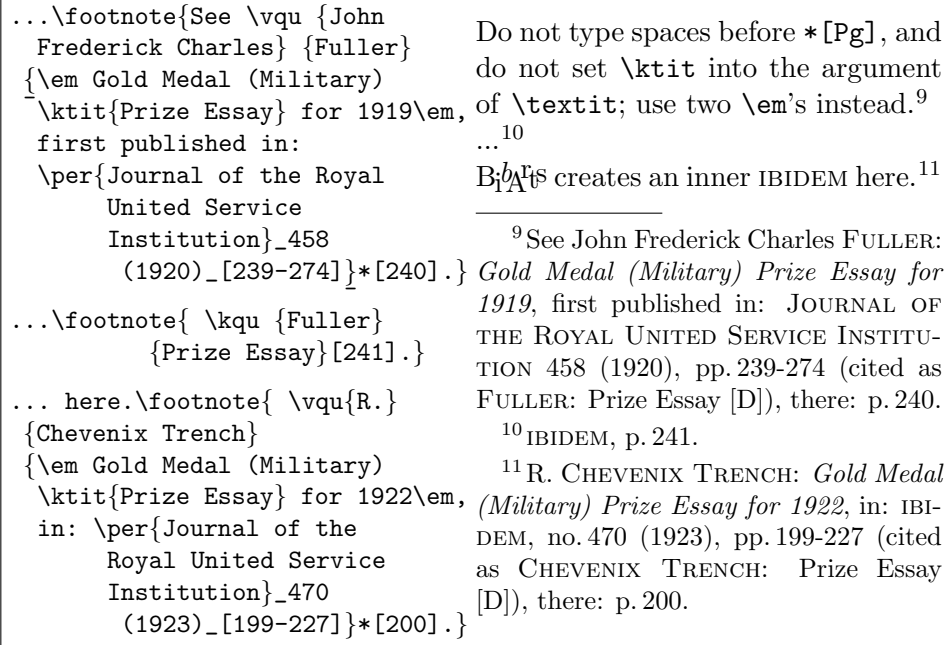

After the main arguments of  $\perp$ , or  $\tilde{\vee}$ , etc., you are free to type \_Num\_, or  $|Vol|$ ; both are only printing different separators (see in note 11: no. Num). When an article is in an edited book, also use  $\tilde{\mathrm{t}}$  inside a last v-argument.  $\partial$  is printing the inner reference as shortened reference; the full inner reference appears as separate item (see  $Pub$ ). To cite further</u> articles from the same book, you therefore can use \kli for the book then:

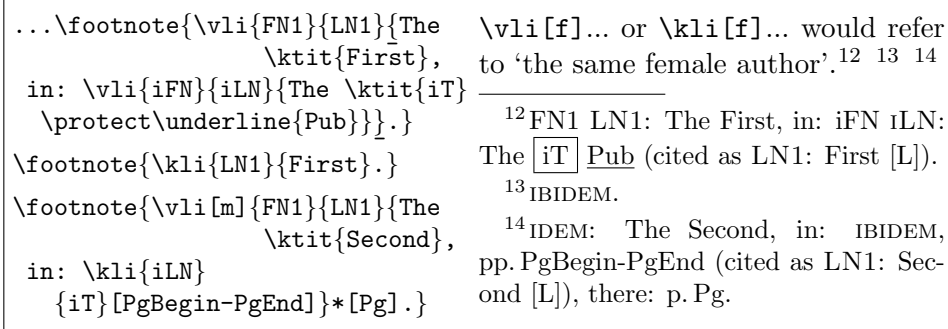

If an inner ibidemization (as well as an inner shortened referencing in the bibliography) is not wanted, use **\ntvauthor** instead of the inner v-command:

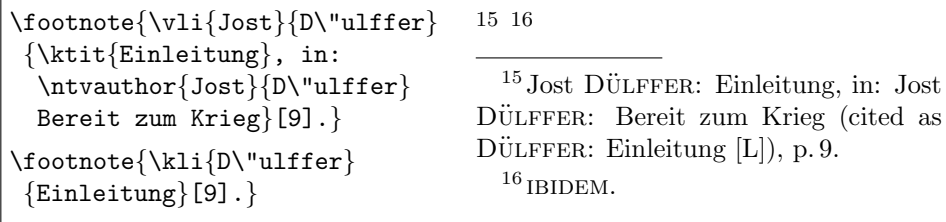

If you use \printnumvli instead of \printvli, the page and footnote numbers will be printed additionally (ILN: inner LastName  $/$  iT : inner kTitle):

BOEMEKE, Manfred F. / Roger CHICKERING / Stig FÖRSTER: Anticipating Total War. The German and American Experiences 1871–1914,  $Cambridge/U.K. 1999$ 7

DÜLFFER, Jost: Einleitung, in: Jost DÜLFFER: Bereit zum Krieg 15  $ILN$ , iFN: The  $|iT|$  Pub  $3^{12}$ 

LASTNAME, FirstName: The kTitle, Publishing Reference ii

 $\sim$  (ed.): The kTitleEd Pub  $1<sup>5</sup>$ 

 $\sim$  / co-FirstName <code>co-LastName</code>: The kTitle2 <code>Pub</code>  $1^3\,$ 

LN1, FN1: The First, in:  $ILN:$   $\overline{IT}$   $\overline{L}$   $\overline{L}$  $3^{12}$ 

∼: The Second, in: iLN: iT [L], pp. PgBegin-PgEnd 3  $3^{14}$ 

Luhmann, Niklas: Soziale Systeme. Grundriß einer allgemeinen Theorie, Frankfurt/M.  $1984$  $\,$ iii<sup>1</sup>, 1<sup>1</sup>

The command sequence \printbibtitle \printvli \printvqu will print an easy appendix. If you type bibsort -k to DOS, you will get  $\sim$  in both v-lists, when the name (first name and last name) of an author is repeated:

### \printbibtitle Bibliography

#### \printvli Literature

- BOEMEKE, Manfred F. / Roger CHICKERING / Stig FÖRSTER: Anticipating Total War. The German and American Experiences 1871–1914, Cambridge/U.K. 1999.
- DÜLFFER, Jost: Einleitung, in: Jost DÜLFFER: Bereit zum Krieg.
- ILN, iFN: The  $|\mathrm{i}T|$  Pub.
- LastName, FirstName: The kTitle, Publishing Reference.
- $\sim$  (ed.): The kTitleEd Pub.
- ∼ / co-FirstName co-LastName: The kTitle2 Pub.
- LN1, FN1: The First, in:  $ILN:$   $\overline{IT}$   $\overline{L}$ .
- ∼: The Second, in: iLN: iT [L], pp. PgBegin-PgEnd.
- Luhmann, Niklas: Soziale Systeme. Grundriß einer allgemeinen Theorie, Frankfurt/M. 1984.

#### \printvqu Published Documents

- Chevenix Trench, R.: Gold Medal (Military) Prize Essay for 1922, in: JOURNAL OF THE ROYAL UNITED SERVICE INSTITUTION 470 (1923), pp. 199-227.
- Clausewitz, Carl von: Vom Kriege. Hinterlassenes Werk, 3rd ed. Frankfurt/M. 1991.
- Fuller, John Frederick Charles: Gold Medal (Military) Prize Essay for 1919, first published in: JOURNAL OF THE ROYAL UNITED SERVICE INSTITUTION 458 (1920), pp. 239-274.
- MARX, Karl: Das Kapital, in: Karl MARX / Friedrich ENGELS: Werke, 3 vols., 1st edition, Berlin 1962–1964.

\bibsortheads will print capital letters between two items into the lists, when the initial letter changes, whereas \bibsortspaces will print only a bigger vertical space there instead. Both features are prepared by bibsort.

#### \printnumvkc Shortened References

\printnumvkc prints an index of all your shortened references in twocolumn, whereas \printnumvkclist just prints your list without headings or title:

BOEMEKE / CHICKERING / FÖRSTER: Anticipating Total War [L]  $2^{7,8}$ CHEVENIX TRENCH: Prize Essay [D]  $2^{11}$ Clausewitz: Vom Kriege [D] ii, 6<sup>17</sup>  $D\ddot{\text{U}}L$ FFER: Einleitung [L] 315, 16 FULLER: Prize Essay [D]  $2^{9, 10}$  $|iLN:|iT|$  [L]  $3^{12, 14}$ LASTNAME: kTitle [L] ii LASTNAME: kTitleEd [L]  $1^5, 6$ LASTNAME / CO-LASTNAME: kTitle2 [L]  $1^{3,4}$ LN1: First  $[L]$  3<sup>12, 13</sup>  $LN1: Second [L]$  $3^{14}$ LUHMANN: Soziale Systeme [L] iii<sup>1-3</sup>,  $1^{1,2}$ 

#### \printper Periodicals

Journal. JOURNAL OF THE ROYAL UNITED SERVICE INSTITUTION.

#### \printnumper Periodicals

Journal ii JOURNAL OF THE ROYAL UNITED SERVICE INSTITUTION 9, 11

#### \printarq Unpublished Documents

Archive File Sig. GStAPK, HA 1, Rep 76 Vc, Sekt 1, Tit 23, Litt A, Nr. 108 2 Vols.

### \printnumarq Unpublished Documents

Archive File Sig ii GStAPK, HA 1, Rep 76 Vc, Sekt 1, Tit 23, Litt A, Nr. 108  $2 \text{Vols.}$  iii<sup>4-7</sup>

### Additional features

For your L<sup>A</sup>T<sub>E</sub>X file, B<sub>I</sub><sup>b</sup><sub>A</sub><sup>T</sup><sub>1</sub><sup>6</sup> provides an environment to send further literature into the v-lists. If there is no 'normal' text inside, such areas will be invisible:

!\begin{unused} \sethyphenation{german}% %% other hyphenation pattern \vqu{Karl}{Marx}{Das \ktit{Kapital}, in: \midvauthor{Karl}{Marx} \ntvauthor{Friedrich}{Engels} Werke, \ersch|3|[1]{Berlin}{1962--1964}} \end{unused}! Please note, that %% vol.|3| and ed.[1] are optional

!! Please note, that inner \vli's from {unused}-environments will not appear as own full entries on the vli-list; so, you have to repeat them separately.

 $\mathrm{B}_l^{\dagger}\!A^{\!\mathrm{tr}}$  does not only help to cite. The environment {originalquote} helps to quote from literature or sources. You may call all hyphenation patterns, which your  $\Delta F$ <sub>EX</sub> possesses, in the [*optional argument*] of the environment:

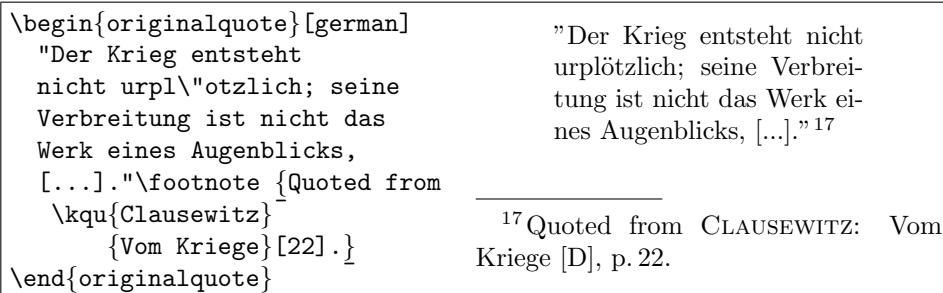

In quotations, you may use \abra to set additions in small angular brackets. And \fabra affixes the argument to the following text (it forbids line breaks):

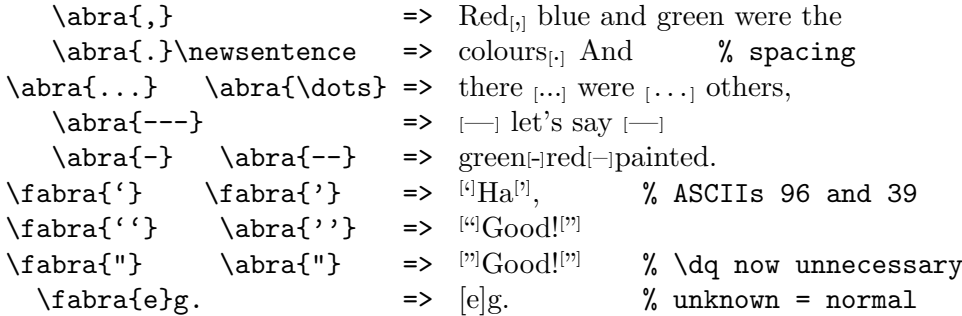

 $B_1^bA_1^c$  defines  $S\tiny\bigcup\{te\} \Rightarrow S^{te}$  (if that command for *French up* is undefined), and it provides commands to set ordinals in English, French and German:

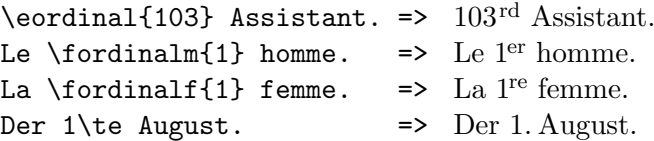

To print abbreviations in your text, you may use  $abk\{xyz\}$ . xyz will only appear on the List of Abbreviations, when it is defined in the text:

```
\abkdef{HMS}{Her Majesty's Ship}
HMS (Her Majesty's Ship)
 or
\defabk{Her Majesty's Ship}{HMS}
 and then \texttt{bibsort}
 will accept \abk{HMS}.
                                  or
                                 Her Majesty's Ship (HMS)
                                  and then bibsort
                                  will accept HMS.
```
If a dotted abbreviation is at a dot-end of a sentence, you have to repeat the dot (\abk{e.\,g.}. Next => e.g. Next) for the spacing (do not use \\mu\geq .)! Use \printnumabk (or \printabk) to print a List of Abbreviations:

HMS Her Majesty's Ship 7

 $B_1^{\dagger}A_1^{\dagger}B$  provides no index with sub-items, but registers (geographical, subject, and person). The commands to fill the registers have one argument; they are invisible in your text, e.g.:  $\addto\rr{London}$ ,  $\addto\rr{Ship}$ , and \addtoprr{Churchill} . \printnumgrr, \printnumsrr, and \printnumprr the registers in your appendix. This has nothing do do with MAKEINDEX.

A last feature of  $\dot{B}$   $\dot{B}$ <sup>t</sup> $\dot{B}$  are fill-commands.  $\dot{C}$   $\dot{C}$   $\dot{C}$   $\dot{C}$   $\dot{C}$ \fillprr, and \fillarq have two arguments. The first has to be identical with the argument of a \per-, or a register-command, or the second argument of an \arq command (the archive file informations). You can use fill-commands to add longer text, which you don't want to type every time:

```
\fillprr{Churchill} {1874-1965}
Churchill \addtoprr{Churchill}
was prime minister.\footnote{
\addtoprr{Churchill}%
Born Blenheim Palace.}
                       ¯
\printnumprr
                                    Churchill was prime minister.18
                                      18 Born Blenheim Palace.
                                    Person index
                                     Churchill (1874-1965) 7, 7^{18}
```
To change the typeset of  $B_j^iA_k^r s$ ' arguments, you can only use commands like \sffamily or \bfseries in \renewcommand, but never \textsf or \textbf:

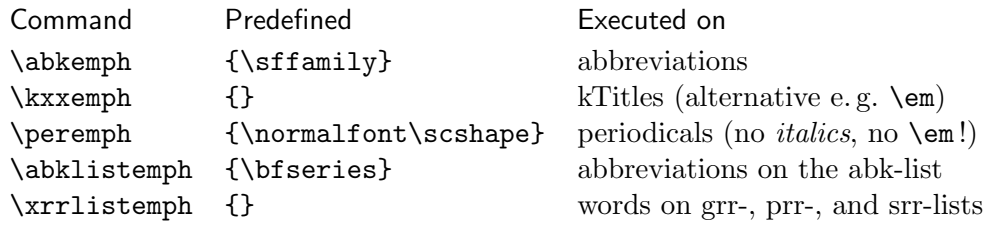